## Biuletyn Informacji Publicznej

https://bip.kielce.uw.gov.pl/bip/kontrole-i-audyt/kontrole/10857,Kontrola-prawidlowosci-wykorzystania-otrzymanej-w-2015-ro ku-dotacji-z-budzetu-Wo.html 02.07.2024, 21:12

Kontrola prawidłowości wykorzystania otrzymanej w 2015 roku dotacji z budżetu Wojewody na realizację zadania z zakresu rządowego programu "Bezpieczna+<sup>?</sup>

Stowarzyszenie Rozwoju Wsi Dębna i Jeziorka

Podmiot kontrolujący: Wydział Bezpieczeństwa i Zarządzania Kryzysowego Data kontroli: 15.07.2016

Zakres kontroli: **Badanie prawidłowości wykorzystania otrzymanej w 2015 roku dotacji z budżetu Wojewody na realizację zadania z zakresu rządowego programu wspomagania w latach 2015-2018 organów prowadzących** szkoły w zapewnieniu bezpiecznych warunków nauki, wychowania i opieki w szkołach - "Bezpieczna+", na **podstawie Umowy Nr: BiZK.II.68.21.2015 z dnia 22 października 2015 r. oraz ocena prawidłowości prowadzonej dokumentacji dotyczącej realizacji ww. zadania.**

Okres objęty kontrolą: **od 22 października 2015 r. do 31 grudnia 2015 r.**

## Pliki do pobrania

PDF

[Wystąpienie pokontrolne](https://bip.kielce.uw.gov.pl/download/2/13953/StowarzyszenieRozwojuWsiDebnaiJeziorka-wystapieniapokontrolne.pdf) 162.28 KB Data publikacji : 20.01.2017 12:00

## Metryka strony

Data publikacji : 20.01.2017 Data wytworzenia : 20.01.2017 [Rejestr zmian](https://bip.kielce.uw.gov.pl/bip/changelog/10857,dok.html)

Wytwarzający / odpowiadający: Świętokrzyski Urząd Wojewódzki w Kielcach Osoba publikująca: Mieczysław Szymański Wydział Bezpieczeństwa i Zarządzania Kryzysowego

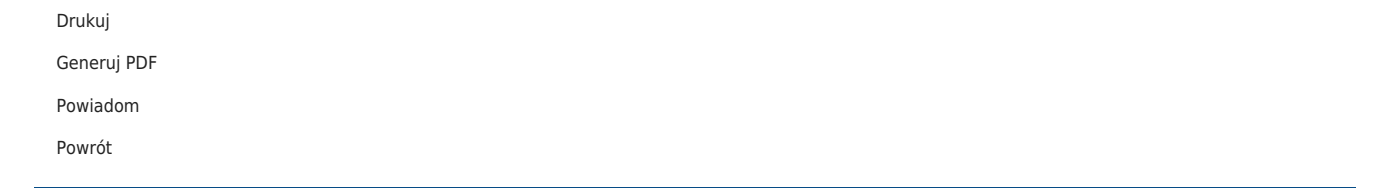